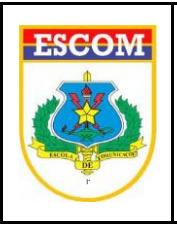

#### **MINISTÉRIO DA DEFESA** Brasília-DF **EXÉRCITO BRASILEIRO DEPARTAMENTO DE CIÊNCIA E TECNOLOGIA COMANDO DE COMUNICAÇÕES E GUERRA ELETRÔNICA DO 13 JUN 23 EXÉRCITO ]' ESCOLA DE COMUNICAÇÕES**

## **DIRETRIZ DE ENSINO Nr 02/2023 – EsCom**

#### **ATIVIDADES DE CAPACITAÇÃO NA MODALIDADES DE ENSINO A DISTÂNCIA – 2º Semestre /2023**

#### **1. FINALIDADE**

- Regular as atividades relacionadas à capacitação de recursos humanos do Exército Brasileiro e da Administração Pública na modalidade de ensino à distância (EaD), conduzidas pela Escola de Comunicações (EsCom).

#### **2. REFERÊNCIAS**

- Diretrizes do Cmt Cmdo Com GE Ex;
- Lei nº 9394, de 20 de DEZ 96 Diretrizes e Bases da Educação Nacional;
- Lei nº 9786, de 8 de FEV 99 Lei de Ensino do Exército;
- Dec nº 3.182, de 23 de SET 99 Regulamenta a Lei do Ensino no Exército;
- **-** Port nº 549-Cmt Ex, de 6 de OUT 99 Regulamento de Preceitos Comuns aos Estabelecimentos de Ensino do Exército (R-126);
- Manual do Instrutor (T21 250 / 3ª Ed 1997); e
- Concepção Estratégica do EB e das Forças Singulares.

#### **3. OBJETIVOS**

a. Capacitar recursos humanos do Exército Brasileiro e das Forças Armadas em Redes de Computadores, Tecnologia da Informação e Comunicações (TIC) e Segurança da Informação e Comunicações (SIC) por meio de atividades na modalidade de ensino à distância.

b. Disponibilizar conteúdos de sistemas e meios de TIC em uso pelo Exército Brasileiro (EB) a fim de otimizar e nivelar o Preparo e o Emprego das Organizações Militares na Função de Combate Comando e Controle (C²).

#### **4. PORTFÓLIO DO CONTEÚDO DISPONÍVEL**

A EsCom, em parceria com instituições públicas e privadas, oferece cursos gratuitos de Redes de Computadores, Tecnologia da Informação e Comunicações (TIC) e Segurança da Informação e Comunicações (SIC).

Para o 2º Semestre de 2023 serão disponibilizadas parcerias com as Academias CISCO, AWS e Escola Nacional de Defesa Cibernética (ENaDCiber).

Além disso, por meio do portal do Instituto Rondon de Capacitação Continuada (IRCC), a EsCom disponibiliza uma Biblioteca de Comando e Controle com apresentações, tutoriais, vídeos e apostilas de sistemas e meios de TIC em uso pelo EB.

Os itens a seguir fazem parte do portfólio do conteúdo disponível pela Escola de Comunicações no IRCC e nos ambientes virtuais das respectivas academias.

### a. CISCO

- 1) IT Essentials (70 horas);
- 2) NDG Linux Unhatched (8 horas);
- 3) NDG Linux Essentials (70 horas);
- 4) Networking Essentials (70 horas);
- 5) CCNA 1 (70 horas);
- 6) CCNA 2 (70 horas);
- 7) CCNA 3 (70 horas);
- 8) CCNA Network Security (70 horas);
- 9) CCNA Cybersecurity Operations (70 horas);
- 10) Introduction to IoT (20 horas);
- 11) IoT Fundamentals: Connecting Things (50 horas);
- 12) IoT Fundamentals: Big Data & Analytics (50 horas);
- 13) IoT Fundamentals: Manual de Hackathon (30 horas);
- 14) Introduction to Cybersecurity (15 horas);
- 15) Cybersecurity Essentials (30 horas); e
- 16) PCAP: Programming Essentials in Python (70 horas).
- b. AWS Amazon Web Service
	- 1) AWS Academy Cloud Foundations (20 horas); e
	- 2) AWS Academy Machine Learning (20 horas).
- c. IRCC Escola de Comunicações / Escola Nacional de Defesa Cibernética (ENaDCiber)
	- 1) Fundamentos de Computação e Arquitetura e Protocolos TCP/IP (40 horas);
	- 2) Modelagem de Banco de Dados (40 horas);
	- 3) Introdução à Segurança da Informação e Tecnologias de Segurança na Internet (40 horas);
	- 4) Fundamentos de Virtualização e Computação em Nuvem (40 horas); e
	- 5) Fundamentos de Criptografia (40 horas).

# d. IRCC – Biblioteca de Comando e Controle

- 1) Fundamentos e Doutrina;
	- 1.1) Fundamentos de Rádio Comunicações;
	- 1.2) Principais Manuais em vigor; e
	- 1.3) Manutenção.
- 2) Comunicações Táticas
	- 2.1) L3Harris RF 7800V-HH;
	- 2.2) L3Harris RF 7800M;
	- 2.3) L3Harris RF 7800S;
	- 2.4) L3Harris RF 7800H;
	- 2.5) L3Harris TVP Tatical Video Processor;
	- 2.6) L3Harris Conversor RF 5061;
	- 2.7) SISCOMIS;
	- 2.8) SOTAS;
	- 2.9) M3TR; e
	- 2.10) Manutenção de Comunicações Táticas.

- 3) Comunicações Críticas
	- 3.1) Motorola; e
	- 3.2) Manutenção de Comunicações Críticas.
- 4) Sistema de apoio à decisão
	- 4.1) C2 em Combate;
	- 4.2) Pacificador;
	- 4.3) Gerenciador do Campo de Batalha; e
	- 4.4) Predição de enlace.
- 5) Redes
	- 5.1) Banco de dados;
	- 5.2) Linux;
	- 5.3) Lógica e Programação;
	- 5.4) Proteção Cibernética;
	- 5.5) Redes de Computadores;
	- 5.6) Serviços de Redes;
	- 5.7) Telefonia; e
	- 5.8) Virtualização.

# **5. CONDIÇÕES DE EXECUÇÃO**

#### a. Concepção das Capacitações

- As capacitações ocorrerão integralmente na modalidade EaD seguindo o modelo autoinstrucional. As capacitações com carga horária a partir de 40 horas terão atividades de tutoria a fim de retirada de dúvidas, orientação técnica-pedagógica, e/ou resolução de alguma dificuldade administrativa.

## b. Universo dos inscritos

- 1) No **IRCC**: militares das forças armadas;
- 2) Na **Academia Cisco**: militares das forças armadas; e
- 3) Na **Academia AWS:** militares das forças armadas.

## c. Como se inscrever

#### 1) **No IRCC**

No IRCC estão disponibilizadas as capacitações em parceria com a ENaDCiber e a Biblioteca de Comando e Controle coordenado pela Escola de Comunicações e o Comando de Comunicações e Guerra Eletrônica do Exército (CCOMGEX). Na biblioteca serão disponibilizadas capacitações dos sistemas da L3Harris e da Motorola.

Para ter acesso às capacitações e bibliotecas disponibilizadas no IRCC, os militares deverão, primeiramente, criar uma conta no sítio academia-escom.eb.mil.br/ircc/login/index.php (acesso via internet) para ter acesso ao ambiente virtual de aprendizagem (AVA). Por questão de segurança, na criação da conta será necessário informar um e-mail funcional com a extensão **@eb.mil.br** ou **@suainstituição.com.br**. Caso alguma organização militar tenha interesse em inscrever seus militares (Continuação da Diretriz de Ensino nº 01, de 13 JUNHO 23 – Capacitações da EsCom.….....................................Fl 4 através de outra extensão de email, deverá entrar em contato por e-mail (ead@escom.eb.mil.br) ou por telefone (61 3415 3534) com a seção de educação a distância da Escola de Comunicações.

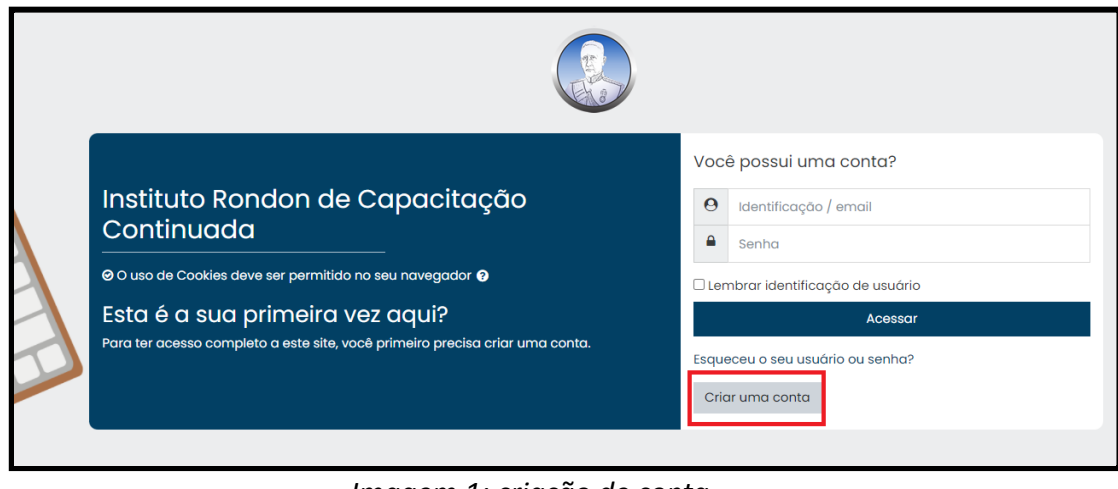

*Imagem 1: criação de conta*

Logo após o cadastro, o aluno deverá realizar a inscrição nos cursos e bibliotecas que possui interesse.

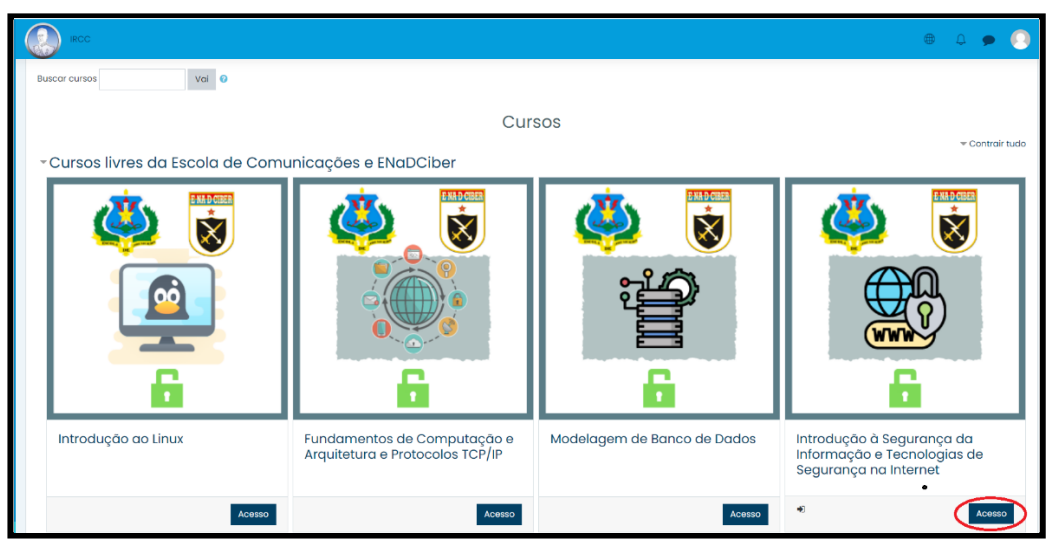

*Imagem 2: Cursos da EsCom/* ENaDCiber

Clicando no botão "Acesso", o aluno se inscreverá na capacitação. Após essa ação, será enviado um e-mail de confirmação de inscrição na capacitação desejada.

#### **2) Na Academia Cisco**

Para ter acesso às capacitações da Academia Cisco, o aluno deverá, primeiramente, criar uma conta no Sistema de Gestão de Inscrição - SGI, através do endereço academia-escom.eb.mil.br/sgi (acesso via intranet – EBNET). Caso possua uma conta no sistema, o aluno pode desconsiderar esse primeiro procedimento e acessar com suas credenciais.

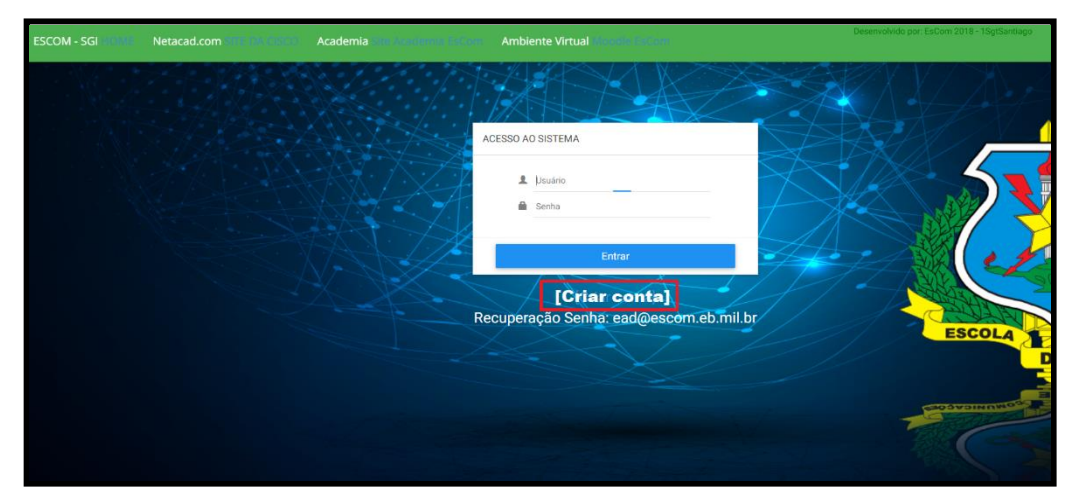

*Imagem 3: criação de conta no Sistema de Gestão de Inscrição*

Com a conta criada (não será enviado e-mail de confirmação de criação de conta), logo após preencher o cadastro de dados básicos, o aluno deverá acessar no menu lateral, o campo inscrição "CISCO" para escolher a capacitação que deseja realizar na Academia Cisco.

| <b>ESCOM - SGI</b>                                               |                                             |        |                 |               |                |
|------------------------------------------------------------------|---------------------------------------------|--------|-----------------|---------------|----------------|
| INSCRIÇÃO CISCO<br><b>INSCRIÇÃO CISCO</b><br>$\ddot{\mathbf{r}}$ |                                             |        |                 |               |                |
|                                                                  | Inscrição em Cursos - ESCOM - CISCO Academy |        |                 |               |                |
| <b>Aluno Teste</b><br>$\mathcal{A}$<br>erlanpe@gmail.com         | Reg. do usuário                             |        | 10078           |               |                |
| <b>MENU</b>                                                      | Curso - Apenas um Curso                     |        |                 |               | $\checkmark$   |
| <b>Cadastro Complementar</b><br>$^{+}$                           | Data inscrição                              |        | 25/01/2022      |               |                |
| Þ<br>Inscrição CISCO<br>$\sim$                                   | 图 Salvar                                    |        |                 |               |                |
| Inscrição CISCO                                                  | Ord                                         | Edital | Nr de inscrição | <b>Status</b> | Data inscrição |
| Processo Inscrição<br>$^{+}$                                     |                                             |        |                 |               |                |
| Inscrição MOT<br>$^{+}$                                          | 1 2 3 4 5 6 7 8 9 10                        |        |                 |               |                |
|                                                                  |                                             |        |                 |               |                |
| <sup>(+)</sup> Sair<br>$^{+}$                                    |                                             |        |                 |               |                |

*Imagem 4: solicitação de curso da Cisco Academy*

O aluno deverá observar o endereço de e-mail cadastrado no SGI, pois no período de matrícula na Academia Cisco, será enviado um e-mail de confirmação de inscrição pela própria CISCO NETACAD, na capacitação solicitada. Vale destacar que a conta estará vinculada ao e-mail, então se o militar já possui uma conta na CISCO NETACAD, é interessante cadastrar no SGI o mesmo e-mail de vinculação.

As capacitações da Academia Cisco serão disponibilizadas no endereço eletrônico https://www.netacad.com/pt-br (acesso via internet), porém todo o processo de inscrição deverá ser realizado no Sistema de Gestão de Inscrição (SGI) já que a criação de contas na Academia é de responsabilidade da Seção de Educação a Distância da Escola de Comunicações.

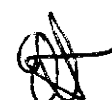

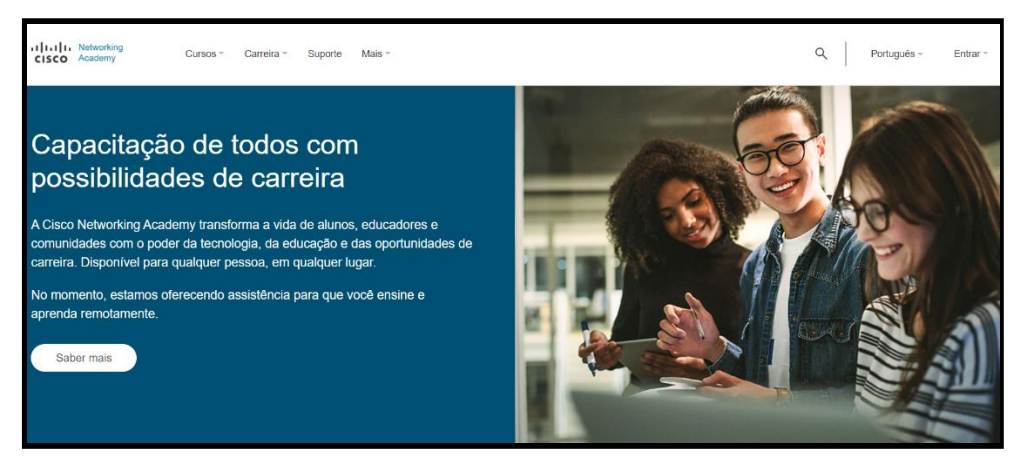

*Imagem 5: Academia Cisco*

#### **Observações:**

1) O aluno **não** terá acesso aos cursos disponibilizados na Academia Cisco, caso tente realizar o cadastro direto na plataforma Cisco Networking Academy (NETACAD);

2) O e-mail de confirmação de matrícula na referida capacitação, será encaminhado pela Cisco Netacad, sendo de responsabilidade do aluno conferir o recebimento do referido e-mail. Interessante verificar a caixa de SPAM no e-mail cadastrado, e caso não receba, entrar em contato com a Escola de Comunicações através do endereço ead@escom.eb.mil.br;

3) Para militares de outras forças, faz-se necessário o encaminhamento de um documento oficial, para a conta de e-mail ead@escom.eb.mil.br, encaminhando o formulário, cujo modelo encontra-se disponível no Anexo "A"; e

#### **3) Na Academia AWS**

Para ter acesso às capacitações da Academia AWS, o aluno deverá, primeiramente, criar uma conta no Sistema de Gestão de Inscrição - SGI através do endereço academia-escom.eb.mil.br/sgi (acesso via intranet – EBNET). Caso possua uma conta no sistema, o aluno pode desconsiderar esse primeiro procedimento e acessar com suas credenciais.

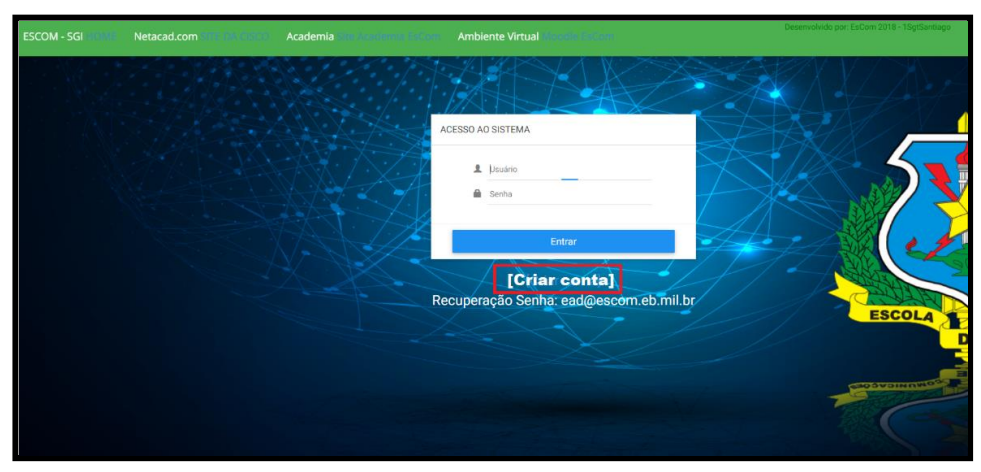

*Imagem 6: criação de conta no Sistema de Gestão de Inscrição*

Com a conta criada (não será enviado e-mail de confirmação de criação de conta), logo após preencher o cadastro de dados básicos, o aluno deverá acessar no menu lateral, o campo inscrição AWS para escolher o curso que desejar realizar na Academia AWS.

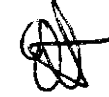

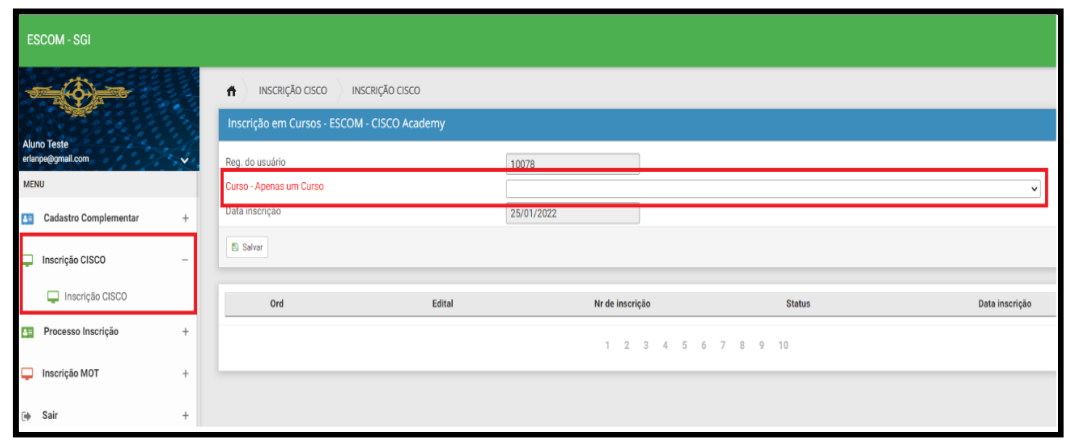

*Imagem 7: exemplo de seleção de curso da Academia Cisco*

O aluno deverá observar o endereço de e-mail cadastrado no SGI, pois no período de matrícula na Academia AWS, será enviado um e-mail (o mesmo cadastrado no sistema) de confirmação de inscrição no curso solicitado.

Os conteúdos da Academia AWS serão disponibilizados no endereço eletrônico https://www.awsacademy.com/LMS\_Login (acesso via internet), porém todo o processo de inscrição deverá ser realizado no Sistema de Gestão de Inscrição, já que a criação de contas na Academia é de responsabilidade da Seção de Educação a Distância da Escola de Comunicações.

#### **Observações:**

1) O aluno **não** terá acesso aos conteúdos disponibilizados na Academia AWS, caso tente realizar o cadastro direto na plataforma AWS Academy;

2) O e-mail de confirmação de matrícula na referida capacitação, será encaminhado pela AWS Academy, sendo de responsabilidade do aluno conferir o recebimento do referido e-mail. Interessante verificar a caixa de SPAM no e-mail cadastrado, e caso não receba, entrar em contato com a Escola de Comunicações através do endereço ead@escom.eb.mil.br; e

3) Para militares de outras forças, faz-se necessário o encaminhamento de um formulário de inscrição, cujo modelo encontra-se disponível no Anexo "A".

Logo após receber um e-mail de confirmação de inscrição o aluno terá acesso à página abaixo. O aluno deverá clicar no botão "Student Login" para acessar o Ambiente Virtual de Aprendizagem da capacitação.

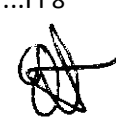

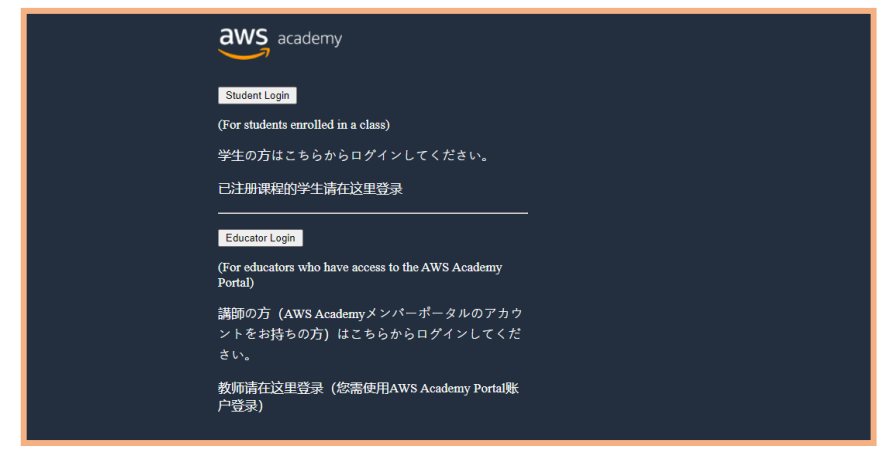

*Imagem 8: tela inicial da Academia AWS*

Clicando no botão "*Student Login*" o aluno terá acesso à página logo abaixo. As credenciais que serão preenchidas nos campos e-mail e *password*, serão enviadas por e-mail.

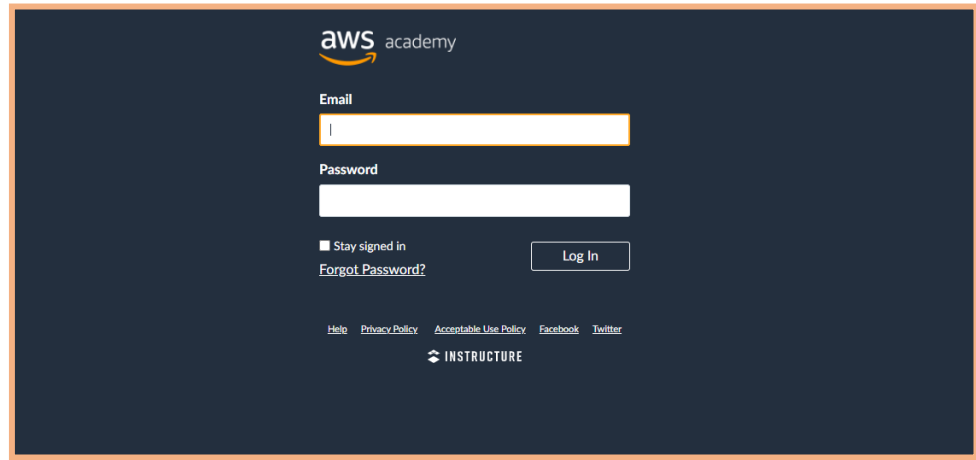

*Imagem 9: tela de login e senha da Academia AWS*

**Observação:** no campo "e-mail" na imagem acima, o aluno deverá preencher o endereço de e-mail seguido de ".awsacademy". Por exemplo (joao@eb.mil.br.awsacademy).

## d. Períodos de Inscrição

As capacitações e os conteúdos das bibliotecas supracitadas serão disponibilizados na modalidade a distância (EAD), nos Ambientes Virtuais de cada academia. O calendário encontra-se no anexo B desta diretriz de ensino.

Qualquer dúvida ou sugestão quanto aos procedimentos de inscrição e acesso aos cursos, o aluno poderá enviar um e-mail para a conta **ead@escom.eb.mil.br**.

## **6. ORDEM AOS ELEMENTOS SUBORDINADOS**

## **a. Subcomandante/Subdiretor de Ensino**

1) Supervisionar o cumprimento desta Diretriz de Ensino; e

2) Contribuir com suas observações para a condução dos trabalhos.

### **b. Divisão de Apoio**

- Ficar ECD disponibilizar pessoal capacitado para a realização das atividades de tutoria.

#### **c. Divisão de Ensino**

1) Ficar ECD disponibilizar pessoal capacitado para a realização das atividades de tutoria;

2) Providenciar Nota para Boletim Interno com os militares escalados para as atividades de tutoria;

3) Providenciar mensalmente (SFC) Nota para Boletim Interno com relação dos aprovados nas capacitações;

4) Coordenar junto às Seções de Ensino a inclusão de conteúdos na Biblioteca de Comando e Controle presente no IRCC; e

5) Divulgar a presente Diretriz de Ensino.

## **d. Seção de Ensino à Distância (SEAD)**

1) Assessorar o Comando e a Divisão de Ensino nas atividades ligadas à presente ordem;

2) Ficar ECD disponibilizar pessoal capacitado para a realização das atividades de tutoria;

3) Apresentar à Divisão de Ensino, até 13 Jun 23, proposta dos militares a serem escalados como tutores nas diversas capacitações;

4) Encaminhar à Seção de Ensino o DIEX de divulgação da presente Diretriz de Ensino em até D-15 do início das inscrições;

5) Encaminhar à Seção de Comunicação Social da EsCom conteúdo de divulgação das capacitações a fim de serem divulgadas nas midías digitais da EsCom;

6) Coordenar junto à Seção de Informática a disponibilidade e atualização do SGI;

7) Coordenar com as Academias o processo de abertura das turmas;

8) Coordenar, supervisionar e fiscalizar as execuções das capacitações EAD;

9) Enviar a relação dos aprovados para a Divisão de Ensino em até 7 dias úteis, após o término do curso para a publicação em Boletim Interno; e

10) Apoiar às Seções de Ensino na inclusão de conteúdos na Biblioteca de Comando e Controle presente no IRCC.

## **e. Seções de Ensino "A", "B" e "C"**

1) Ficar ECD disponibilizar pessoal capacitado para a realização das atividades de tutoria; e

2) Providenciar atualização contínua da Biblioteca de Comando e Controle presente no IRCC com conteúdos atinentes à seção.

## **f. Instrutores das capacitações EAD de Redes CISCO e EsCom/ENaDCiber**

1) Acompanhar o desenvolvimento dos alunos durante as atividades;

2) Responder os questionamentos dos alunos em até 5 dias úteis; e

3) Aprovar e Reprovar os alunos em até 5 dias úteis após o término das atividades.

# **g. Secretaria de Ensino**

- Providenciar a inclusão dos códigos dos Estágios no SiCaPEx dos militares aprovados em até 90 dias após a publicação em BI.

#### h. **Seção de Informática**

1) Providenciar a atualização do SGI mediante demanda da SEAD; e

2) Manter a disponibilidade do SGI e IRCC.

#### **7. PRESCRIÇÕES DIVERSAS**

 - As dúvidas quanto à execução das atividades poderão ser sanadas com a Seção de Educação a Distância da Escola de Comunicações pelos telefones: (61) 3415-3534 e RITEX 863-3534 ou pelo endereço eletrônico ead@escom.eb.mil.br.

**ENIO CORRÊA DE SOUZA – CEL** Comandante da Escola de Comunicações

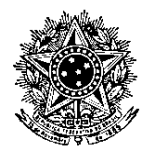

# **MINISTÉRIO DA DEFESA EXÉRCITO BRASILEIRO ESCOLA DE COMUNICAÇÕES (C Instr Trans do 1º BE/1921) ESCOLA CORONEL HYGINO CORSETTI**

# **ANEXO A – FORMULÁRIO DE INSCRIÇÃO DAS CAPACITAÇÕES DA CISCO E DA AWS PARA MARINHA E FORÇA AÉREA**

FORMULÁRIO DE INSCRIÇÃO DAS CAPACITAÇÕES DA **CISCO E AWS** PARA MARINHA E FORÇA AÉREA.

#### **ORIENTAÇÕES PARA O PREENCHIMENTO:**

1. O aluno poderá se inscrever em **apenas uma capacitação** em cada academia (AWS e CISCO);

2. Verificar as informações das capacitações, bem como o formulário nos endereços http://www.escom.eb.mil.br/academia-aws e http://www.escom.eb.mil.br/academia-cisco.

3. As inscrições deverão ser realizadas, encaminhando o documento digitalizado e o documento editável para o e-mail: **ead@escom.eb.mil.br**

4. Sugestão de preenchimento do formulário:

- Órgão Informar o nome da Organização Militar.
- Primeiro Nome Informar somente o Primeiro Nome em **CAIXA ALTA e SEM ACENTOS**;
- Sobrenome Informar **TODOS** os sobrenomes **SEM ABREVIAÇÕES** em **CAIXA ALTA e SEM ACENTOS**;
- E-mail Informar o e-mail, de preferência o pessoal. **EXCETO** o e-mail: exemplo**@live.com**
- Identidade **SEM PONTO** e **TRAÇO**
- Telefone de Contato **SEM PONTO** e **TRAÇO**
- Telefone do Preposto **SEM PONTO** e **TRAÇO**

#### **1. ORGÃO / ORGÃO MILITAR (\*):**

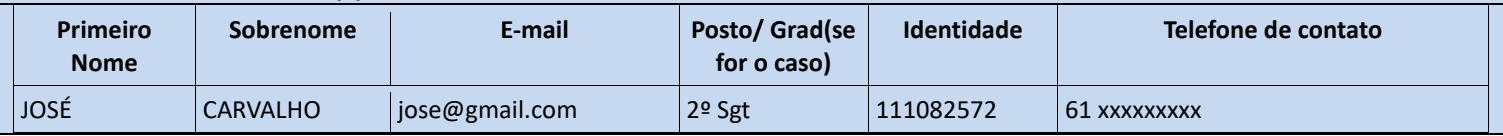

Brasília-DF,  $\frac{1}{2}$ 

\_\_\_\_\_\_\_\_\_\_\_\_\_\_\_\_\_\_\_\_\_\_\_\_\_\_\_\_\_\_\_\_\_\_\_\_\_\_\_\_\_\_\_\_\_\_\_\_\_\_\_\_\_\_\_\_\_\_\_ **NOME DO INTERESSADO – POSTO E GRADUAÇÃO (se for o caso)** Nome da Organização Militar por extenso

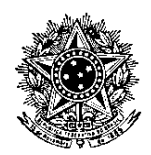

# **MINISTÉRIO DA DEFESA EXÉRCITO BRASILEIRO ESCOLA DE COMUNICAÇÕES (C Instr Trans do 1º BE/1921) ESCOLA CORONEL HYGINO CORSETTI**

## **ANEXO B – CALENDÁRIO DAS ATIVIDADES DA ACADEMIA ESCOM**

#### **2º Semestre de 2023 – Estágios**

# **1) CISCO**

- a) Networking Essentials (70 horas)
- b) CCNA 1 (70 horas)
- c) CCNA 2 (70 horas)
- d) CCNA 3 (70 horas)
- e) CyberOps Associate (70 horas)
- f) Network Security (70 horas)
- g) Python (75 horas)
- h) IoT Fundamentals: Big Data & Analytics (50 horas)
- i) IoT Fundamentals: Connecting Things (50 horas)
- j) IT Essentials (70 horas)
- k) Networking Essentials (70 horas)
- l) Introduction to Cybersecurity (15 horas)
- m) Cybersecurity Essentials (30 horas)
- n) Linux Unhatched (8 horas)
- o) Introduction to IoT (20 horas)
- p) IoT Hackthon (30 horas)

# **2) ENADCIBER/ESCOM**

- a) Fundamentos de Computação e Arquitetura TCP/IP (40 h)
- b) Modelagem de Banco de Dados (40 h)
- c) Introdução a Segurança da Informação e tecnologias de Segurança na Internet (40 h)
- d) Fundamentos de Virtualização (40 h)
- e) Fundamentos de Criptografia (40 h)

## **3) AWS**

- a) Cloud Foundations (20 horas)
- b) Machine Learning Foundations (20 horas)

**Período das Inscrições:** 07 de agosto a 1º de setembro de 2023.

**Início e término dos estágios:** 11 de setembro a 1º de dezembro de 2023.